# **Discrete Texture Design Using a Programmable Approach Operator Set and Example Programs**

Hugo Loi<sup>1</sup>, Thomas Hurtut<sup>2</sup>, Romain Vergne<sup>1</sup>, Joëlle Thollot<sup>1</sup> <sup>1</sup>Inria-LJK (U. Grenoble, CNRS)<sup>2</sup>LIPADE - U. Paris Descartes

#### **1 Notations**

In this document we present our operators and give the pseudo-code of the programs corresponding to the images in Figure 1. Our operators manipulate *scalars* (boolean  $\in \mathbb{B}$ , integer  $\in \mathbb{N}$ , real  $\in \mathbb{R}$ ), *elements* (0D points, 1D curves, 2D regions), *sets* of scalars or elements (s $(\mathbb{R})$ ,  $s(2D)$  ...), and other operators. Note that these operators are *functors*: they can be manipulated such as other variables. See below the examples of declarations, initializations, partial application or composition of operators and allowed type overrides. We use the same notation for these examples, the specification of our operator set and the pseudo-code of our programs.

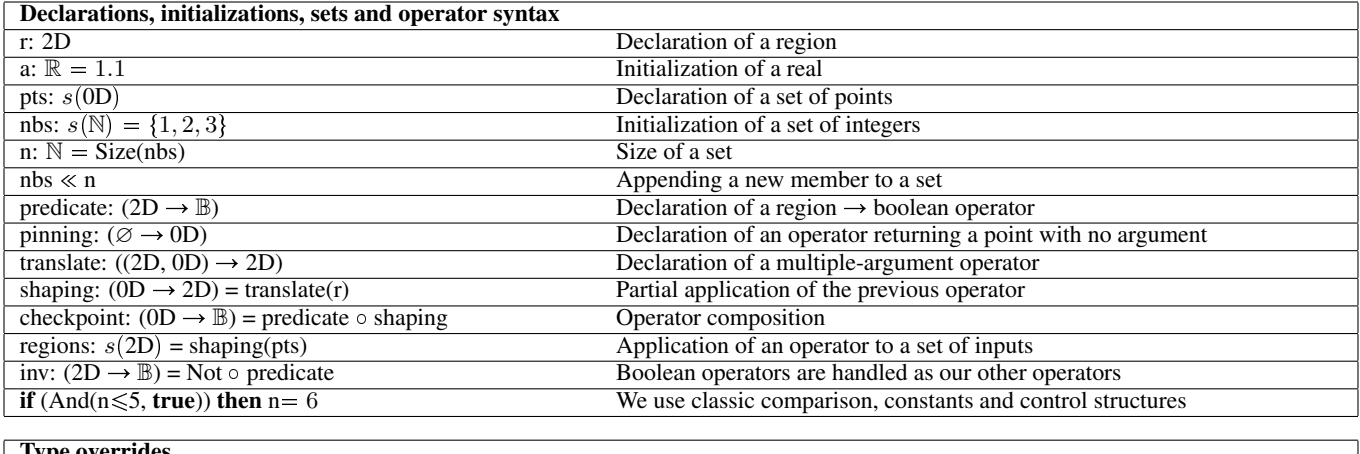

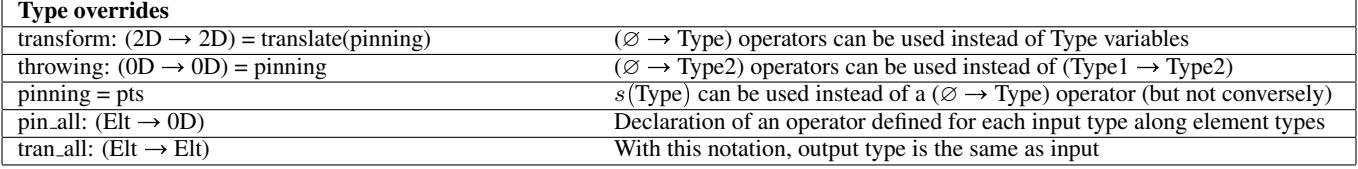

### **2 Operators**

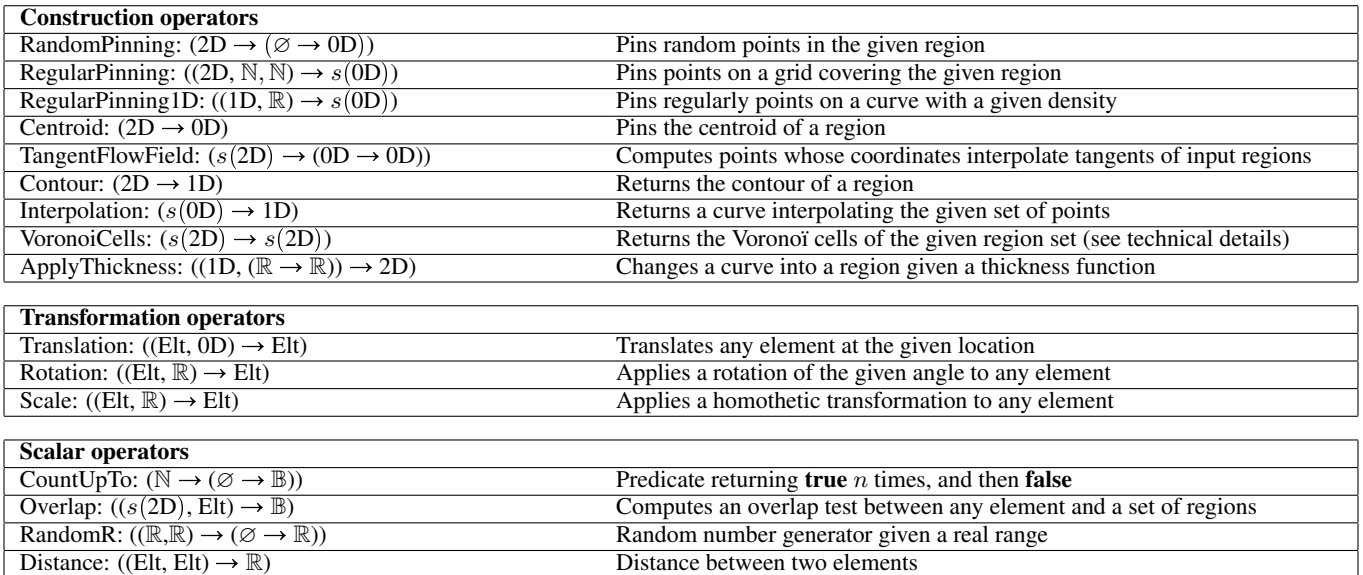

MinimalDistance:  $((s(2D), E)t, \mathbb{R}) \rightarrow \mathbb{B})$  Computes a minimal distance test between any element and a set of regions

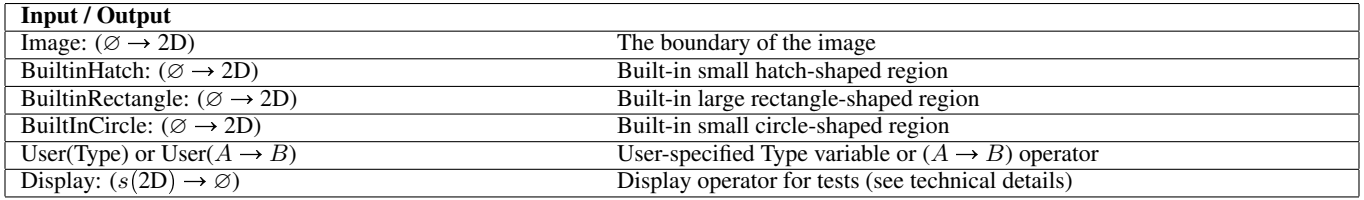

Region-Based Relaxation Algorithm

shaping:  $(0D \rightarrow 2D)$  = Translation(s)

for (p in pts) do out  $\ll$  shaping(p) }

while (loop\_condition) do  $\{$ s:  $s(2D)$  = reshaping(out) pts:  $s(0D)$  = repinning(s)

( in:  $s(2D)$ , out:  $s(2D)$ , loop condition: ( $\varnothing \to \mathbb{B}$ ), reshaping:  $(s(2D) \rightarrow s(2D))$ , repinning:  $(2D \rightarrow 0D) \rightarrow \emptyset$ )

relaxation: (

 $out = \{ \}$ 

 $out = in$ 

# **3 Programs for Example Images**

#### **3.1 Classic Distribution Algorithms**

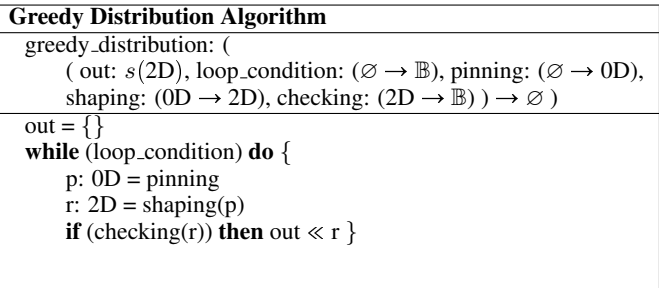

#### **3.2 Figure 1a -1d**

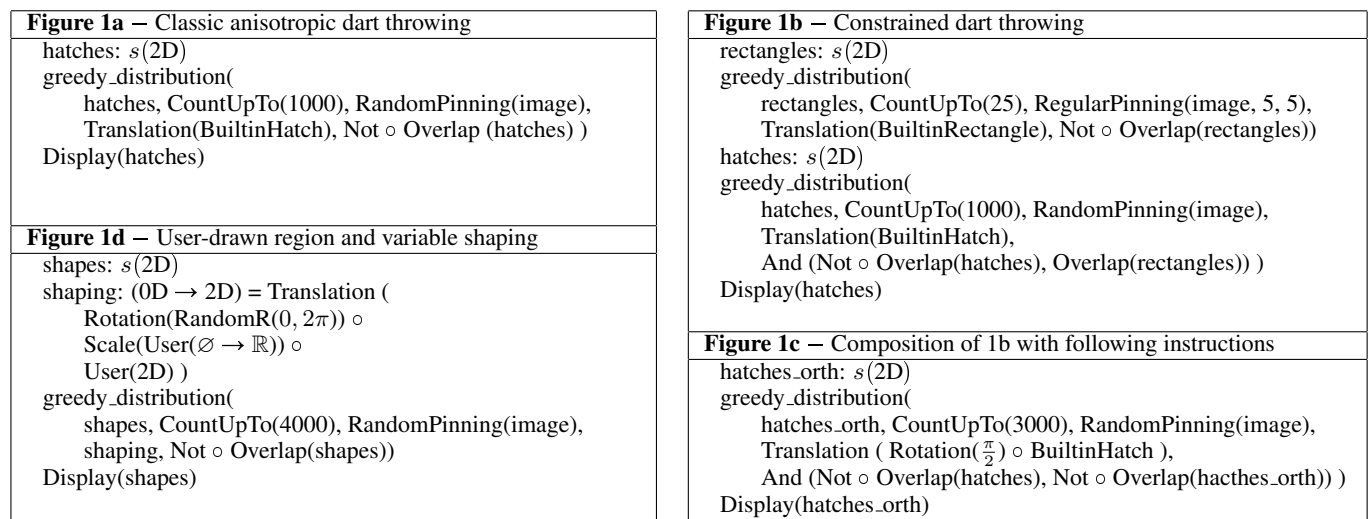

## **3.3 Figure 1e -1g**

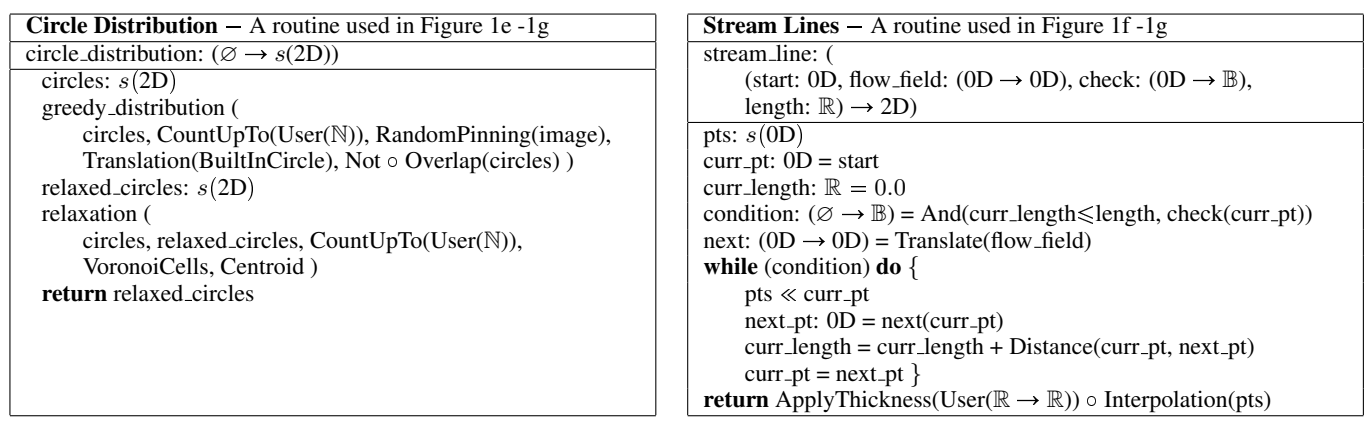

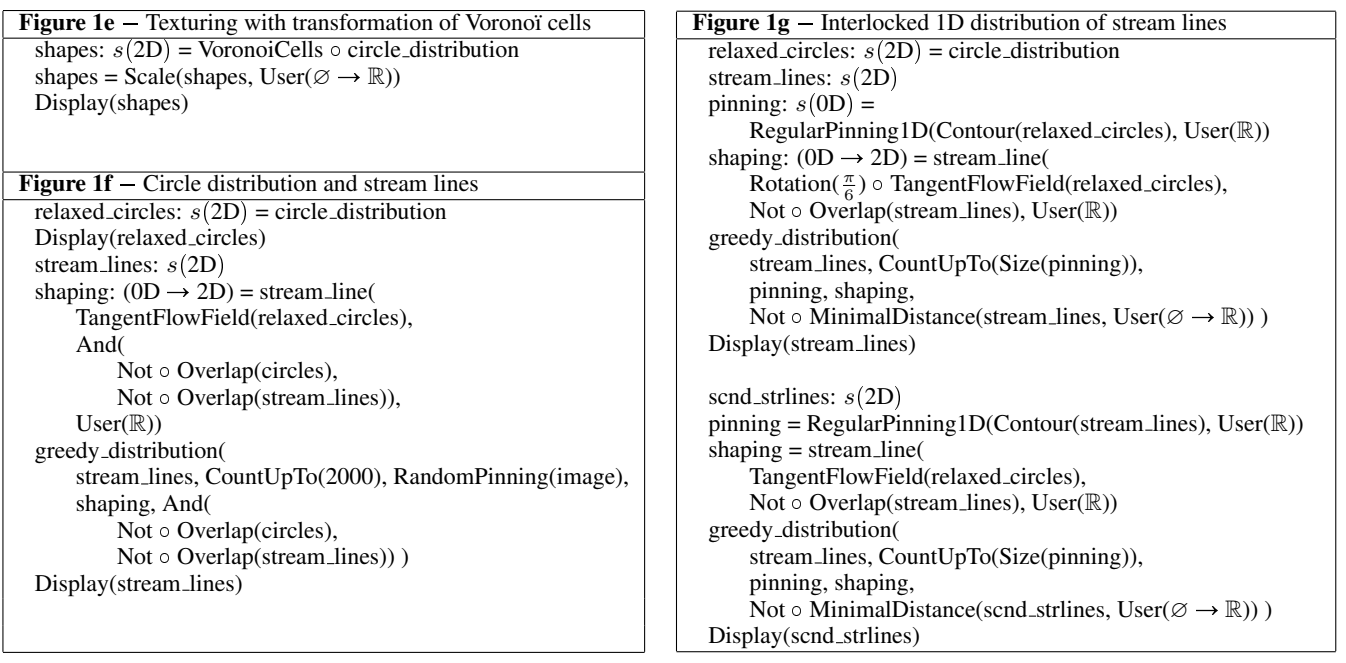

### **4 Technical details**

- We show our operator set and example programs in pseudo-code with a notation specified at the beginning of the document. In practice, our operator set is implemented as a C++ library and each operator is a separate functor class. Thus, the programs are C++ functions and each line of pseudo-code in this document is implemented with a line of C++ source code.
- 1D and 2D types depend on the underlying implementation. In the current version, we compute curves as non self-intersecting polylines and regions as non self-intersecting polygons without holes.
- We implement the computation of Voronoï cells from any region set with the method from [\[Hoff et al. 2000\]](#page-2-0) and polygon fitting.
- Our system produces discrete textures that can be saved as an SVG file or rendered directly with a very simple style (Display operator). Stylizing such discrete textures is out of the scope of our contribution and is a very interesting avenue for future works.

#### **References**

<span id="page-2-0"></span>HOFF, III, K. E., CULVER, T., KEYSER, J., LIN, M., AND MANOCHA, D. 2000. Fast computation of generalized voronoi diagrams using graphics hardware. In *Proceedings of the 16th annual Symposium on Computational Geometry, Clear Water Bay, Kowloon, Hong Kong*, ACM, New York, NY, USA, SCG '00, 375–376.